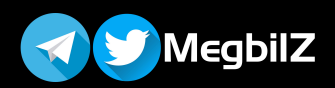

جميع الوثائق التي لها شكل إلكتروني ويتم الوصول لها عن طريق الحاسب وتقنياته.

## طرق الحصول على المعلومات الإلكترونية

- .١ الوسائط التخزينية كأقراص الليزر (DVD (أو الأقراص الصلبة.
	- .٢ شبكة الإنترنت العالمية.

#### مصادر المعلومات على شبكة الإنترنت

يتميز الإنترنت بتقديم كم هائل من المعلومات في كافة المجالات، وتتنوع مصادر المعلومات إلى أنواع كثيرة من أهمّها:

## أولاً: محركات البحث (Search Engines):

- هي قاعدة بيانات مفهرسة من المواقع وصفحات الإنترنت، يتم تجميعها إلكترونيًا عن طريق برنامج العنكبوت الذي يبحث دائمًا في الإنترنت ويجمع عناوين المواقع والصفحات ويفهرسها بكلمات مفتاحية.
	- تختلف محركات البحث في طريقة عملها ودقة نتائجها الظاهرة للمستخدم.
		- من أشهر محركات البحث: قوقل (Google (وياهو (Yahoo(.

# ثانياً: المكتبة الرقمية (Digital Library):

- [هي مجموعة من المواد \(نصوص، صور، فيديو...،\) مخزنة بصيغة رقمية باستخدام برامج الحاسب ويمكن](https://t.me/haaseb)  الوصول إليها عبر الإنترنت.
	- تتميز بسهولة وسرعة الوصول لمحتوياتها في أي وقت وأي مكان.
		- مثال: (المكتبة الرقمية لجامعة أم القرى)

## ثالثاً: قواعد المعلومات (Information Database):

- هي مجموعة من البيانات الرقمية التي تم ترتيبها لتسهل على المستفيد الحصول على المعلومات.
	- تتعدد مجالات قواعد المعلومات بحسب التخصص ومجالات العلوم المختلفة (رسائل جامعية، موضوعات تربوية، مجالات طبية، ...)
		- مثال: (المكتبة الرقمية السعودية التابعة لوزارة التعليم)

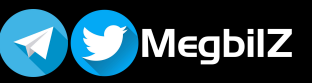

# هذا الملخص للمساعدة فقط ولا يغني عن كتاب الطالب !!<br>.

## رابعاً: الموسوعات الإلكترونية (Electronic Encyclopedias):

- عبارة عن كتاب أو مجموعة كتب تم تخزينها واسترجاع المعلومات فيها باستخدام الحاسب وتقنية المعلومات وتحتوي على معلومات في شتى العلوم ويوجد نوعان من الموسوعات الإلكترونية:
- أ- الموسوعات المقيدة: تسمح للمستخدم بالاطلاع دون تعديل مثل موسوعة الملك عبدالله العربية للمحتوى الصحي.
	- ب- الموسوعات الحرة: تسمح للمستخدم بالاطلاع والتعديل على محتوياتها مثل ويكيبيديا الموسوعة الحرة.

## خامساً: القواميس الإلكترونية (Electronic Dictionaries):

- هي مصــــــادر إلكترونيـة تشــــــمـل على قـائمـة من المفردات أو المصــــــطلحـات مقرونـة بمعـانيهـا وشــــــرحهـا ومرادفاتها وطريقة نطقها، أو مقابلاتها في لغات أخرى وتسمى أحيانًا (المعاجم الإلكترونية).
	- منها قواميس عامة في موضوعات متنوعة ومنها ما هو متخصص في موضوع معين .
		- مثال: (موقع ويكاموس)

## سادساً: الشبكات الاجتماعية (Social Network):

- تعتبر مصدر للمعلومات لدى نسبة كبيرة من المجتمع في مختلف المجالات.
- أمثلة: تويتر (Twitter (فيس بوك (Facebook (المدونات (Blogs (إنستقرام (Instagram (

#### أهم آليات البحث الجيد على شبكة الإنترنت

- .١ حدد ما تريد البحث عنه بشكل دقيق.
- .٢ حدد مكان البحث (موقع البحث) لأن محركات البحث تعطي نتائج مختلفة، واستخدم أكثر من محرك بحث.
	- .٣ استخدام البحث المتقدم (البحث عن الصور لغة معينة تاريخ محدد).
	- .٤ استخدام علامة التنصيص " " وعلامة الطرح ( ) لتضييق نطاق البحث.

#### تقييم مصادر المعلومات على شبكة الإنترنت

- ليس كل ما يعرض في مواقع الانترنت صحيح.
- من المعايير المستخدمة للتأكد من صحة الموقع:
- أ. **وضوح الهدف:** كلما كتبت الأهداف بشكل واضح كلما زادت المصداقية.
- ب. المسؤولية والتبعية: معرفة المسؤول عن الموقع يساعد على تقييم المعلومات وصحتها.
	- ج. **الحداثة:** التأكد من وجود التاريخ وتحديث البيانات.
- د. **دقة المعلومات:** بأن تكون واقعية وخلوها من الأخطاء الإملائية والاعتماد على البحوث والدراسات العلمية.
- ه. **التصميم:** كلما كان التصميم يسهل البحث عن المعلومات ويناسب المحتوى كلما زادت المصداقية.

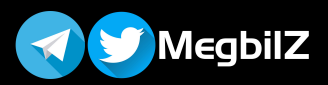

#### أهم خدمات الإنترنت

- .١ التواصل عبر الإنترنت.
- .٢ تبادل المعلومات والاشتراك في الموارد.
	- .٣ التعاملات الإلكترونية.

## أولاً: التواصل عبر الإنترنت

يمكن التواصل مع الآخرين عبر الإنترنت بصور مختلفة (صوتية – مرئية – مكتوبة) ومن أهم خدمات التواصل في الإنترنت ما يلي:

# أ. البريد الإلكتروني (Email(:

- هو وسيلة لإرسال واستقبال الرسائل الإلكترونية من وإلى شخص أو أكثر عبر الإنترنت.
	- ويمكن إرسال أي نوع من البيانات (نصوص أصوات صور فيديو).
- يتكون عنوان البريد الإلكتروني من (مزود البريد @ اسم صاحب العنوان) مثال (hasoby3@gmail.com).

## ب. الشبكات الاجتماعية (Network Social(:

- هي مجموعة من المواقع الإلكترونية للتواصل والتفاعل بين الأفراد لتحقيق أهداف متنوعة.
	- مجانية ويسهل التعامل معها.
	- أمثلة: تويتر (Twitter (فيس بوك (Facebook (المدونات (Blogs(.

## ج. المحادثات والمؤتمرات المرئية:

- يمكن التواصـــــــ ـل صــــــوتيــًا ومرئيــًا مع الآخرين والتحــدث إليهم من خلال العــديــد من المواقع والبرامج المخصصة لذلك.
- يمكن عقـد المؤتمرات المرئيـة بـاجتمـاع مجموعـة من النـاس عن طريق اتصــــــال مرئي حيـث يســــــتطيع كـل مشارك مشاهدة وسماع الآخرين، وبذلك تسهم في توفير الوقت والجهد.
	- أمثلة برامج المحادثات المرئية برنامج سكايب (Skype(.

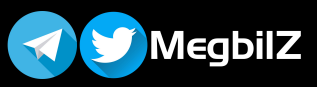

# هذا الملخص للمساعدة فقط ولا يغني عن كتاب الطالب !!

## ثانيا:ً تبادل المعلومات والاشتراك في الموارد

تبادل المعلومات له دور هام في حياة الناس ويستفاد منه في مجالات متعددة كالمراسلات والتسويق والبحث، وساعد الإنترنت بشكل كبير على تبادل المعلومات بين المستخدمين بالخدمات التالية:

## أ. المواقع الإلكترونية (Sites Web(:

هي صفحات مخزنة في أحد أنواع الحاسبات التي تسمى بالخادم (Server(، تحتوي على نصوص أو صور أو مقاطع صوتية أو مرئية، ولكل صفحة عنوان خاص بها ويمكن الوصول إليها عن طريق (برامج التصفح)، ومن أمثلة المواقع الإلكترونية موقع وزارة التعليم (sa.gov.moe.www(.

## ب. محركات البحث (Search Engines):

- مواقع متخصصة بالبحث في مواقع الإنترنت المختلفة، تهدف للوصول للمعلومات بسهولة.
	- يمكن تخصيص البحث في مجال محدد كالصور والأخبار والكتب.
		- يعتبر قوقل من أهم محركات البحث (www.google.com).

## ج. مشاركة الملفات (Share Files):

- يسمى التخزين السحابي (Cloud Storage)، تخزن الملفات في مواقع خاصة بمشاركة الملفات ليسهل الوصول إليها من أي مكان ومن أي جهاز .
	- يمكن مشاركة الآخرين والإذن لهم بالاطلاع على الملف أو تعديله.
	- من أمثلة مواقع مشاركة الملفات (قوقل درايف دروب بوكس).

## ثالثا:ً التعاملات الإلكترونية:

من مؤشرات تقدم الدول استخدام التعاملات الإلكترونية في جميع المجالات لتيسير حياة المجتمع ومن أهمّها ما يلي:

## أ. الخدمات التعليمية والترفيهية:

- هناك العديد من الخدمات التعليمية في الإنترنت كالجامعات الإلكترونية والدروس الإلكترونية والشروحات التعليمية.
	- كما يوجد العديد من الخدمات الترفيهية على الإنترنت كالأفلام الوثائقية والألعاب.

## ب. التجارة الإلكترونية:

وذلك باستخدام الإنترنت في البيع والشراء والتسويق والتواصل مع العملاء، وتفيد في تخفيض مصاريف الشركات وسهولة التسوق للمستخدمين.